## SECURECRT 8.7 raccourcis clavier

## Général

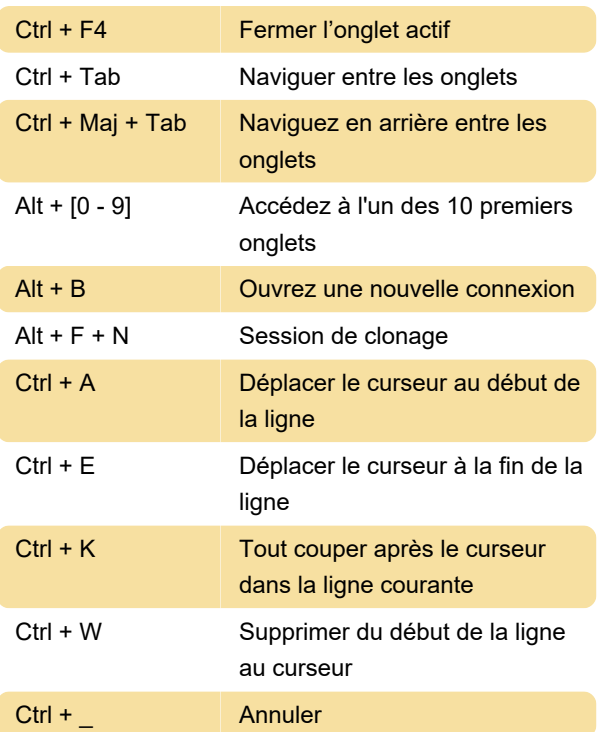

Dernière modification: 05/08/2020 10:51:25

Plus d'information: [defkey.com/fr/securecrt-8](https://defkey.com/fr/securecrt-8-raccourcis-clavier) [raccourcis-clavier](https://defkey.com/fr/securecrt-8-raccourcis-clavier)

[Personnalisez ce PDF...](https://defkey.com/fr/securecrt-8-raccourcis-clavier?pdfOptions=true)